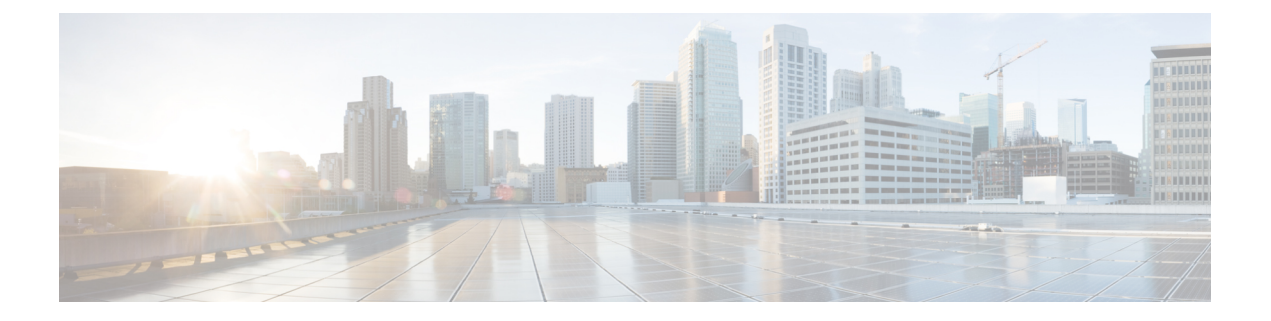

## **Preface**

- About this [Guide,](#page-0-0) page i
- [Audience,](#page-0-1) page i
- [Additional](#page-0-2) Support, page i
- Conventions (all [documentation\),](#page-1-0) page ii
- Obtaining [Documentation](#page-2-0) and Submitting a Service Request, page iii

## <span id="page-0-1"></span><span id="page-0-0"></span>**About this Guide**

This document describes configuration tasks for the Cisco Policy Builder. The document assists installers, network operators, and network engineers to tune and configure the Cisco Policy Server using the Cisco Policy Builder client interface.

#### **Audience**

This guide is best used by these readers:

- Network administrators
- Network engineers
- Network operators
- System administrators

This document assumes a general understanding of network architecture, configuration, and operations.

## <span id="page-0-2"></span>**Additional Support**

For further documentation and support:

- Contact your Cisco Systems, Inc. technical representative.
- Call the Cisco Systems, Inc. technical support number.

 $\overline{\phantom{a}}$ 

- Write to Cisco Systems, Inc. at support@cisco.com.
- Refer to support matrix at <https://www.cisco.com/c/en/us/support/index.html> and to other documents related to Cisco Policy Suite.

# <span id="page-1-0"></span>**Conventions (all documentation)**

This document uses the following conventions.

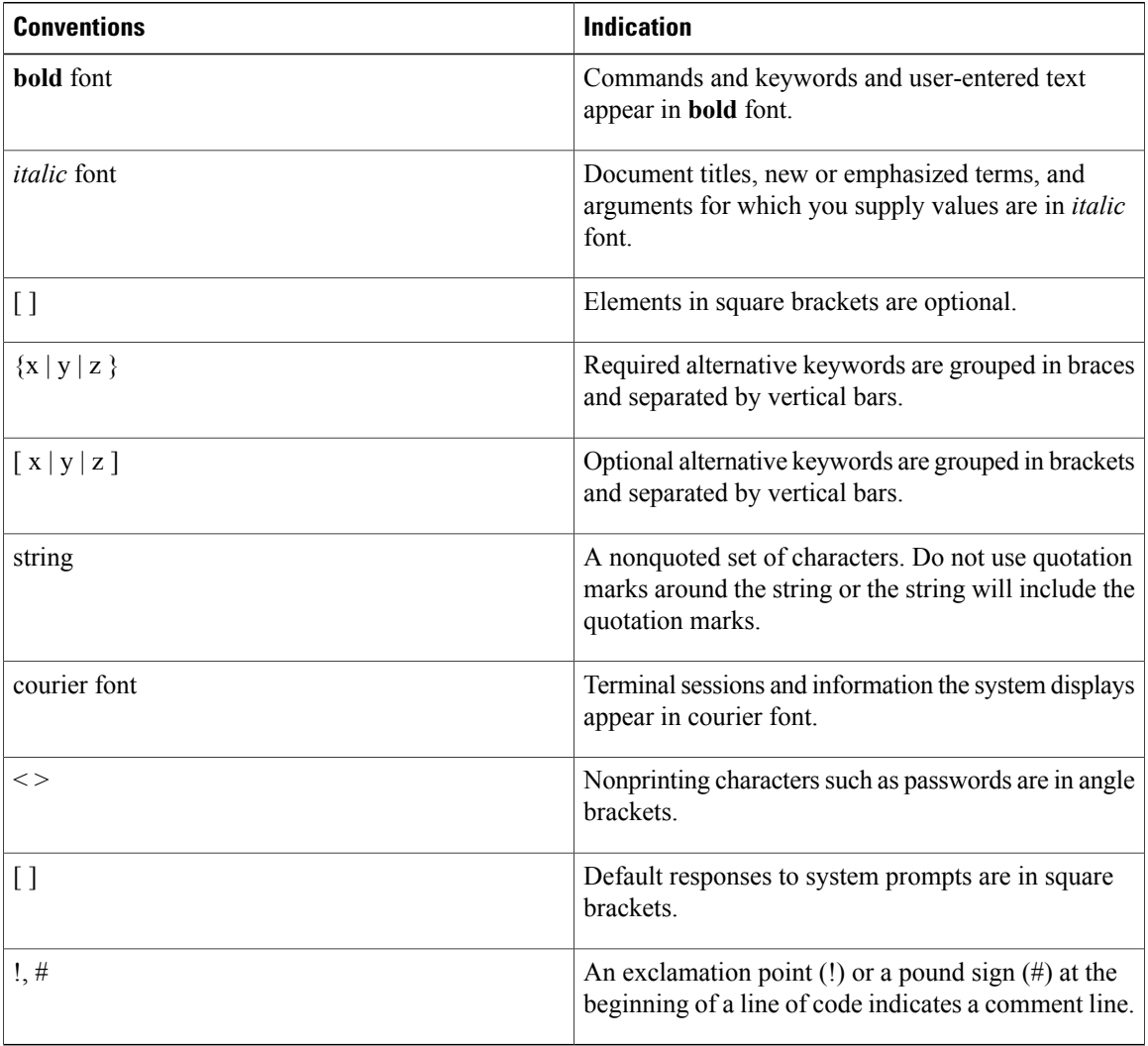

**Note**

Means reader take note. Notes contain helpful suggestions or references to material not covered in the manual.

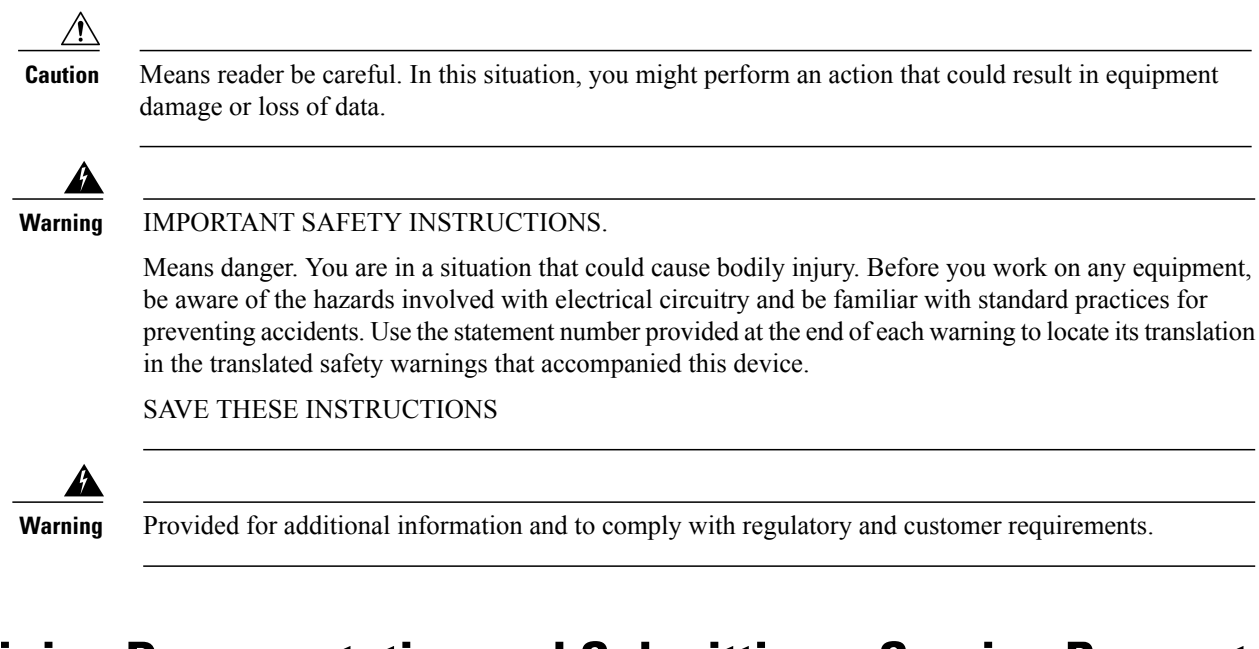

## <span id="page-2-0"></span>**Obtaining Documentation and Submitting a Service Request**

For information on obtaining documentation, using the Cisco Bug Search Tool (BST), submitting a service request, and gathering additional information, see What's New in Cisco Product [Documentation.](http://www.cisco.com/c/en/us/td/docs/general/whatsnew/whatsnew.html)

To receive new and revised Cisco technical content directly to your desktop, you can subscribe to the [What's](http://www.cisco.com/assets/cdc_content_elements/rss/whats_new/whatsnew_rss_feed.xml) New in Cisco Product [Documentation](http://www.cisco.com/assets/cdc_content_elements/rss/whats_new/whatsnew_rss_feed.xml) RSS feed. RSS feeds are a free service.

I